# COMP SCI 564: DBMS

Midterm, Fall 2022 (Lecture: AnHai Doan; Slide: AnHai Doan, Paris Koutris, R. Ramakrishnan)

Ruixuan Tu [\(ruixuan.tu@wisc.edu\)](mailto:ruixuan.tu@wisc.edu), University of Wisconsin-Madison

# ER model

- entity: an object in the real world that is distinguishable from other objects which is described using a set of attributes; represented by rectangles (ER diagram)
- entity set: a collection of similar entities. more than the name of something: has at least one nonkey attribute; OR the "many" in a many- or many-many relationship
- ${\bf relationship/table:}$  a set of n-tuples/records of entities, i.e.,  $E_1 \times \cdots \times E_n$  where data is stored in
- attributes: a set to describe an entity or a relation, each has an atomic type/domain: string, integers, reals, etc.; represented by ovals attached to an entity set (ER diagram)
- binary relations:

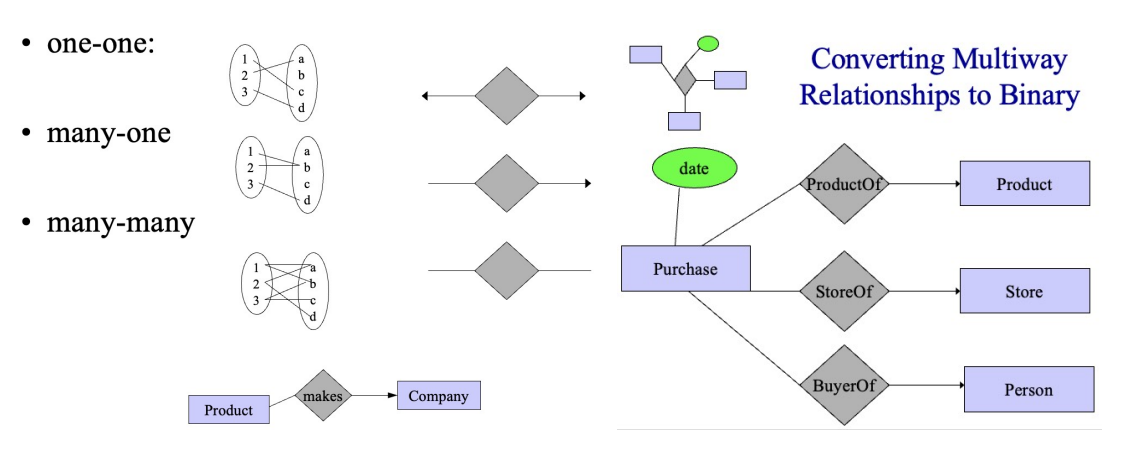

- multiway relation: a relation connecting multiple entity sets, could convert to many binary relations by treating this multiway relation as an entity with many-1 relations to connected entities
- tenary relation: an association among 3 entity sets (3-tuple)
- role: an entity set multiple times in one relationship; label the edges to indicate the roles (ER diagram)

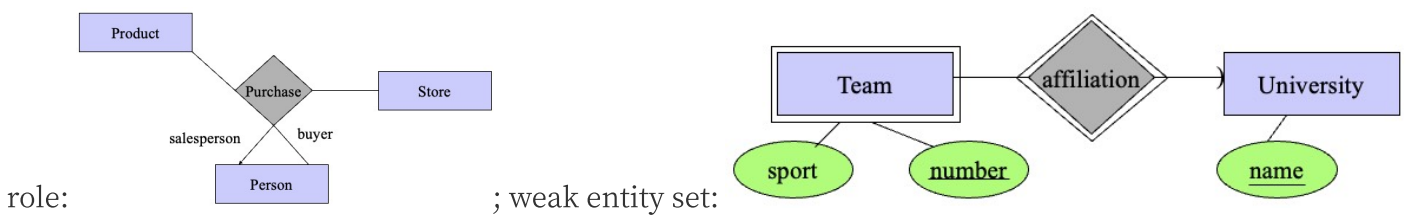

**• subclass/is-a hierarchy:** special case = fewer entities = more properties: is-a triangles (ER diagram) indicate the subclass relationship. (isa is 1-1 relation without arrow; the point of the triangle points to the superclass; isa structure must be trees)

- weak entity set: Entity sets are weak when their key attributes come from other classes to which they are related (i.e., part-of hierarchies, splitting n-ary relations to binary). Entity set  $E$  is said to be weak if in order to identify entities of  $E$  uniquely, we need to follow one or more many-1 relationships from  $E$ and include the key of the related entities from the connected entity sets
- constraint: an assertion about the database that must be true at all times; part of the database schema
- key constraint/key: requirement of a minimal set of attributes whose values uniquely identify an entity in the set
- single-value constraint: requirement of at most one value for a given attribute, relationship, or role for an entity; the attribute value must be present or can be missing (represented by NULL or  $-1$ ); a many-1 relation implies single value constraint
- referential integrity constraint: requirement of exactly one value for a relationship or role; an attribute has a non- NULL , single value; more commonly used to refer to relationships; on relationships explicitly requires a reference to exist; different arrow, see weak entity set (ER diagram)
- domain constraint/domain: requirement of an atomic type, i.e., a set of possible values for each attribute associated with an entity set
- primary key: There could be more than one candidate key; if so, we designate one of them as the primary key. Underline primary key only suggested, multiple keys not formal (ER diagram). More than one primary key - composite key
- design principles: be faithful, avoid redundancy, KISS, limit the use of weak entity sets, don't use an entity set when an attribute will do

# Relational model and translating ER to relational

- schema: entity set  $E$  = relation with attributes of  $E$ ; relationship  $R$  = relation with attributes being keys of related entity sets + attributes of  $R;$  e.g., <code>Product(name, price, category, manufacturer)</code> ; in practice, we add the domain for each attribute
- instance of a relationship set: a set of relationships, or a "snapshot" of the relationship set at some instant in time
- ${\bf translating/merging\, many-1\, relations}$  / combining the relation for an entity-set  $E$  with the relation  $R$ for a many-1 relationship from  $E$  to another entity set: Drinkers(name, addr)  $+$ Favorite(drinker, beer) = Drinker1(name, addr, favoriteBeer)
- translating many-many/1-1 relations: risky many-many translation leads to redundancy if not with id (i.e., with repeated fields); 1-1 relationship should be merged with one of the entities tables
- translating weak entity sets: Relation for a weak entity set must include attributes for its complete key (including those belonging to other entity sets), as well as its nonkey attributes. A supporting (doublediamond) relationship is redundant and yields no relation
- translating subclass entities
	- 1. Object-oriented: each entity belongs to exactly one class; create a relation for each class, with all its attributes (good for querying a specific subclass)
	- 2. E/R style: create one relation for each subclass, with only the key attribute(s) and attributes attached to that E.S.; entity represented in all relations to whose subclass/E.S. it belongs (good for querying all subclasses)

3. Use *NULL* <sup>s</sup>: create one relation; entities have NULL in attributes that don't belong to them (good for space saving unless lots of NULL )

# **SQL**

### SQL Query Build

- Two single quotes inside a string represent the single-quote (apostrophe)
- SQL is case-insensitive except inside quoted strings
- **SELECT S FROM R1, ..., Rn WHERE C1 GROUP BY a1, ..., ak HAVING C2** : SELECT desired attributes ( S may contain attributes a1, ..., ak and/or any aggregates but NO OTHER ATTRIBUTES); FROM one or more tables; WHERE condition about tuples of tables (C1 is any condition on the attributes in R1, ..., Rn ); HAVING ( C2 is any condition on aggregate expressions)
- Semantics/Evaluation: (1) Compute the FROM-WHERE part, obtain a table with all attributes in R1, ..., Rn ; (2) Group by the attributes a1, ..., ak ; (3) Compute the aggregates in C2 and keep only groups satisfying C2 ; (4) Compute aggregates in S and return the result; Implementations (nested loops, parallel assignment without order, translation to relational algebra)
- Single-Table Queries
	- **SELECT** : SELECT \* all attributes of this relation in FROM ; SELECT name1 AS <new name>, name2 to rename an attribute name1 ; Any expression that makes sense can appear as an element of a SELECT clause (including constant expression, e.g., 'likes Bud' AS whoLikesBud )
	- **WHERE** : attribute names of the relation(s) used in FROM ; comparison operators:  $=$  ,  $\leq$  (not equal),  $\langle \cdot, \cdot \rangle$ ,  $\langle \cdot, \cdot \rangle$  = ; apply arithmetic operations: stockprice  $\ast$ 2; operations on strings (e.g., "||" for concat); Lexicographic order on strings; Pattern matching: s LIKE p; Special stuff for comparing dates and times; AND , OR , NOT , parentheses in the usual way boolean conditions are built
		- **s LIKE p** : pattern matching on strings; **p** special symbols:  $\ast$  = any sequence of chars,  $\phantom{1}$  = any single char
- Multi-Table Queries
	- $\circ$  Several relations in one query by listing in FROM ; Distinguish attributes of the same name by <relation>.<attribute>
	- Distinguish copies of same relation by following the relation name by the name of a tuple-variable in the FROM clause (e.g., FROM Beers b1, Beers b2 )
- Aggregation
	- **SUM** , **AVG** , **COUNT** , **MIN** , and **MAX** can be applied to a column in a SELECT clause to produce that aggregation on the column
	- **COUNT(\*)** counts # tuples
	- **DISTINCT** inside an aggregation causes duplicates to be eliminated before the aggregation (e.g., SELECT COUNT(DISTINCT price) )
	- **NULL** never contributes to any aggregation; if no non- NULL values in column, the result of aggregation is NULL
	- **SELECT** with aggregation: If any aggregation is used, then each element of the SELECT list must be either: Aggregated, OR An attribute on the GROUP BY list (e.g., SELECT bar, MIN(price) is ILLEGAL)
- Group-by and Having

- **GROUP BY a1, ..., ak** : the relation is grouped according to values of all those attributes, and any aggregation is applied only within each group
- **HAVING <condition>** : groups not satisfying the condition are eliminated; conditions may refer to any relation or tuple-variable in the FROM clause; may be A grouping attribute OR Aggregated;
	- (e.g., SELECT beer, AVG(price) FROM Sells GROUP BY beer HAVING COUNT(bar) >= 3; )
- **NULL**  $\bullet$ 
	- Meaning depends on context, e.g., missing value, inapplicable
	- SQL Conditions: TRUE , FALSE , UNKNOWN (when comparing with NULL ); Query with WHERE only returns values with TRUE
	- Testing: x IS NULL , x IS NOT NULL
- Subqueries/Nested Queries: a parenthesized SELECT-FROM-WHERE statement which can be used as a value in a number of places, including FROM and WHERE clauses; better use a tuple-variable to name tuples of the result; runtime error if there is not *exactly* one tuple

### Boolean Operators

- **IN** : <tuple> IN <relation> is true iff the tuple is a member of the relation; NOT IN opposite; boolean appear in WHERE clauses; <relation> often a query
- **EXISTS** : EXISTS(<relation>) is true if and only if the <relation> is not empty; boolean appear in WHERE clauses
- **ANY** : x=ANY(<relation>) is a boolean condition meaning that x equals at least one tuple in the relation;  $=$  can be replaced by any comparison operator
- $\circ$  **ALL** : x  $\le$  ALL( $\le$  relation >) is true iff for every tuple t in the relation, x is not equal to t (i.e., x is not a member of the relation);  $\leq$  can be replaced by any comparison operator
- DB Schema
	- Create/Remove Relation: CREATE TABLE <name> (<list of [element type properties]>); , DROP TABLE <name>;
	- Types: INT / INTEGER , REAL / FLOAT , CHAR(n) (fixed  $n$  chars), VARCHAR(n) (variable-length up to  $n$ chars), NOT NULL (reject insertion if unknown), DEFAULT <value> (use <value> if unknown)
	- Properties for attribute element: PRIMARY KEY (index, only one for a relation, non- NULL ), UNIQUE (non-index, could multiple for a relation, allow NULL )
	- o Multiattribute Keys: key declaration be another element in the list of a CREATE TABLE statement; essential if more than one attributes in key; (e.g.,
		- CREATE TABLE Sells (bar CHAR(20), beer VARCHAR(20), price REAL, PRIMARY KEY (bar, beer)); )
	- $\circ$  Create/Remove Attribute: (declaration = an element in CREATE TABLE list)
		- ALTER TABLE <name> ADD <attribute declaration>; , ALTER TABLE <name> DROP <attribute name>;
- DB Modification
	- Insert: INSERT INTO <relation>(<attributes>) VALUES (<list of values>); or <list of list of values> ; (<attributes>) optional; (e.g.,

INSERT INTO Likes VALUES('Sally', 'Bud');  $=$ 

INSERT INTO Likes(beer, drinker) VALUES('Bud', 'Sally'); ); Reasons Specifying Attributes: (1) We forget the standard order of attributes for the relation; (2) We don't have values for all attributes, and we want the system to fill in missing components with NULL or a default value; Also support INSERT INTO <relation> (<subquery>);

- Delete: DELETE FROM <relation> WHERE <condition>; ; WHERE <condition> optional to delete all tuples; Procedure: (1) Mark all for deletion by WHERE ; (2) Delete all marked
- Update: UPDATE <relation> SET <list of attribute assignments> WHERE <condition on tuples>;  $(e.g.,$  UPDATE Sells SET price = 4.00 WHERE price > 4.00;

### Constraints

- $\circ$  trigger: only executed when a specified condition occurs
- types: keys, foreign-key/referential-integrity, value-based (values of an attribute), tuple-based (relationship), assertions (any SQL boolean expression)
- $\circ$  foreign keys: referenced key must be in the table; FOREIGN KEY (<list of attributes>) REFERENCES <relation> (<attributes>) OR <attribute> REFERENCES <relation>(<attribute>) in CREATE TABLE
	- $\bf{violutions:}$  (1) insert/update to  $R$   $\it{introduces}$  values not found in  $S$ ; (2) deletion/update to  $S$ causes some tuples of  $R$  to "dangle"
	- **handle violations:** reject insert/update *introduces* nonexist reference; for delete/update *removes* reference: (1) Default - reject; (2) Cascade - make same change in  $R$ ; (3) Set NULL change referenced value to NULL
	- **policy declaration:** after foreign key declaration, add ON [UPDATE, DELETE][SET NULL, CASCADE]
- attribute-based checks: after attribute declaration, add CHECK(<condition> IN <subquery>) ; <condition> may use name of this attribute, any other relation or attribute name must be in a subquery; IN <subquery> optional
- tuple-based checks: add CHECK(<condition>) as an element of CREATE TABLE list; <condition> may use name of this relation, any other relation or attribute name must be in a subquery; on insert or update only
- assertions: for whole DB like relations ( CREATE TABLE ); CREATE ASSERTION <name> CHECK (<condition>); ; <condition> may use any relation or attribute in DB
- Set Operators <subquery> <operator> <subquery>
	- **INTERSECT** / **UNION** : Returns the tuples that belong in both/either subquery results
	- **EXCEPT** / **MINUS** : Returns the tuples that belong in the first and not the second subquery result
	- **UNION ALL** : # copies of each tuple is the sum of # copies in the subqueries
	- **INTERSECT ALL** : # copies of each tuple is the minimum of # copies in the subqueries
	- **EXCEPT ALL** : # copies of each tuple is the difference (if positive) of # copies in the subqueries
- JOIN
	- **INNER JOIN** / **JOIN** : includes tuples only if there is a match on other side; equivalence:

```
SELECT C.Name AS Country, MAX(T.Population) AS N FROM Country C, City T
 WHERE C.Code = T.CountryCode GROUP BY C.Name;
SELECT-FROM ... INNER JOIN City T ON C.Code = T.CountryCode GROUP BY C.Name;
```
**OUTER LEFT JOIN** : includes the left tuples even if there is no match on right; fills the remaining attributes with NULL. **OUTER RIGHT JOIN** : reverse OUTER LEFT JOIN . **FULL OUTER JOIN** : includes both left and right tuples even if there is no match on other side; fills the remaining attributes with NULL

# Storage and buffer management

- layered architecture: query optimization & execution, relational opterators, files and access methods (sorted file, heap file, hash index, B+-tree index), buffer management, disk space management (+ concurrency control manager, recovery manager)
- reasons why DBMS, not OS, handles cache and disk: better predicting reference patterns; buffer requires ability to pin page in buffer, force page to disk, adjust replacement policy, pre-fetch pages; better control I/O and computation overlap; leverage multiple disks effectively
- table, file, page: Table is stored as a file on disk; File has multiple pages (suppporting insert/delete/modify record, read record with id, scan all records with conditions); Each page has multiple tuples/records, DBMS works on a page at a time in buffer
- disk blocks/pages: units where data is stored in (location important); block size is a fixed multiple of sector size
- **HDD**: location  $(\phi, r)$  at platter p, cylinder has r, track has r, p, sector has  $\phi, r, p$ ; e.g. surface 3, track 5, sector 7; platters spin to  $\phi$  by spindle (rpm), arms assembly moves to r simultaneously, only one head R/W at one time
- $access (R/W)$  time = seek time (arm move) + rotational delay (block rotate) + transfer time (actual data move) [sorted from long to short, transfer very short] (causes random time >> sequential time)
- disk space management layer: allocate/delete/read/write a page
- buffer management layer: serve page requests from higher levels (data must be in RAM to operate); table of <frame#, pageid> pairs is maintained

```
def access(REQUESTED_PAGE_ID):
  if REQUESTED_PAGE_ID not in POOL:
   FRAME_FOR_REPLACEMENT = replacement_policy()
   if FRAME FOR REPLACEMENT.page.dirty: # if modified
     disk_write(FRAME_FOR_REPLACEMENT.page) # flush
   FRAME_FOR_REPLACEMENT = disk_read(REQUESTED_PAGE_ID)
  POOL[REQUESTED PAGE ID].pin count += 1 # candidate for replacement iff pin count == 0
  return REQUESTED_PAGE
```

```
def release(REQUESTED_PAGE_ID): # must call when done
 POOL[REQUESTED_PAGE_ID].pin_count -= 1
```
- replacement policy: chooses frame for replacement; can have big impact on  $\# I/O$ 's depending on the access pattern (80-20: OPT>LRU=Clock>FIFO=RAND, Loop: OPT>RAND>FIFO=LRU)
	- optimal: 82% hit rate; only cold-start/compulsory miss & predicts future
	- o heavy computation: LRU (Least Frequently Used, Bad for scan resistence i.e. looping-sequential), MFU (Most-Frequently-Used), MRU (Most-Recently-Used)
	- less computation: FIFO, Clock or Approximate LRU (used bit; less computation), Random

```
P = \text{RandPage}(); // clock hand
if (P.Used == True) { P.Used = False;
  if (P == len(AllPages)) P = 0; // back to front
 else P++; }
else Evict(P)
```
- sequential flooding: nasty situation caused by LRU + repeated sequential scans; # buffer frames  $\leq$  # pages in file makes cache invalid; MRU doesn't have this problem
- **page formats:** slotted page format, each page contains a record; record  $id = \text{page id}$ , slot #>; search/insert/delete records on page
	- $\circ$  fixed length records: unpacked, bitmap (if records in use) + # slots for a page; doesn't move records for free space [packed have problem for record id change for references]
	- variable length records: slot directory (records offset + record length) + # slots + pointer to start of free space for a page; can move records without changing record id; delete by setting offset to -1; insert by using any available slot OR reorganize when no available space; free space pointer points to last free space
- record formats
	- ${\rm fixed\ length}$ : base address  $B$  for each record; field  ${\rm Addr}(F_i) = B + \sum_{j=1}^{i-1}{\rm Length}(F_j)$ , i.e., doesn't need to scan record; field types are same for all records in a file stored in system catalogs *i*−1 *j*
	- variable length with fixed # fields: field count + fields delimited by special symbols; OR array of field offsets (direct access to field without scan, efficient storage of NULL s, small directory cost)
- system catalog: structure (e.g.,  $B+$  tree) + search key fields for each *index*; name, file name, file structure (e.g., heap file) + atrribute name and type (for each attribute) + index name (for each index) + integrity constraints for each *relation*; view name and definition for each view; + statistics, authorization, buffer pool size, etc. [Catalogs are stored as relations, e.g.,

Attr\_Cat(attr\_name, rel\_name, type, position) ]

# File organization and indexing

- ${\bf index:}$  a data structure that organizes records of a table to optimize retrieval; based on search key ( $\neq$ primary key) attributes; contains a collection of data entries to locate the records [trade off: fast query, slow update]; SQL CREATE INDEX index\_name ON table\_name (<list of column\_name>);
- heap file: unordered, pages alloc/dealloc for file growth/shrink; keep track of pages in file (pid), free space on pages, records on a page (rid); implementations:
	- $\circ$  list: (header page id, heap file name) for a file; 2 pointers + data for each page; 2 lists (full pages, pages with free space) linked to header
	- $\circ$  **page directory**: header page as directory (# free bytes for page free/full + pointer to data page) for a file; much smaller than linked list
- sorted file: sort on a single attribute OR on a combination of attributes ("search keys" or just "keys"); not keys of entity set
- hash file/hash index: a collection of *buckets* [bucket = primary page + overflow pages (linked list of pages), one or more data entries for each bucket, store < $k$ , record> (slower search)/< $k$ , rid> (smaller)/<  $k$ , list of rids> (more compact but variable size) for each data entry]; hash function  $h$ , search key  $k$ , #  $\mathbf{b}$ uckets  $N$ :  $h(k) \mod N$  =  $\mathbf{b}$ ucket in which the data entry  $\mathbf{b}$ elongs; Records with different  $k$  may belong in the same bucket; Good for equality search & constant I/O cost for search/insert
- B+ tree file: most used
	- o operations: scan, sort, equality/range search (efficient), insert/delete tuples
	- complexity

- ${\bf (}$ search/insert/delete  $O(\log_F N) = h L_B + OUT;$  height-balanced; 1 node = 1 page [ $F$ =fanout (# pointers to child nodes coming out of a node,  $d+1 \leq F \leq 2d+1,$  higher fanout means smaller depth),  $N=$  leaf pages, typical fill factor  $f=\frac{2}{3}$  (% available slots in tree that are filled), height  $h = \left|\log_F{\frac{N}{f}}\right|$  ,  $L_B = \text{\# levels, } OUT = \text{cost reading sequential pages for }$ range]
- minimum 50% **occupancy** (except for root): each node has  $d \leq \underline{m} \leq 2d$  entries; root node has  $1 \leq m \leq 2d$  entries (*d* =order of tree)
- internal nodes: index entries (direct search); leaf nodes: data entries ("sequence set")
- one-way arrow to child node, two-way arrow between leaf nodes
- read can have at **minimum** 1 disk I/O if all internal nodes are cached, and I/O at reading leaf
- insertion
	- Find correct leaf node  $L$  after the smallest possible node or at the beginning
	- Insert data entry in *L*
		- If  $L$  has enough space, done!
		- Else, must *split*  $L$  (into  $L$  and a new node  $L'$ )
			- Redistribute entries evenly, copy up middle key (inserted at right) at index  $\left\lceil \frac{n}{2} \right\rceil$  in merged array
			- Insert index entry pointing to  $L'$  into parent of  $L$
	- This can propagate *recursively* to other nodes
		- To *split index node*, redistribute entries evenly, but *push up* middle key (contrast with *leaf*) splits)
	- Splits "grow" tree (wider/one level taller at top); root split increases height
- deletion
	- Start at root, find leaf  $L$  where entry belongs
	- Remove the entry
		- If  $L$  is at least half-full, done!
		- If  $L$  has only  $d-1$  entries,
			- Try to re-distribute, borrowing one or more from *sibling* (adjacent node with same parent as  $L$ ; prefer choosing the sibling which will have minimal redistribution), middle key copied up
			- If re-distribution fails,  $merge\,L$  and sibling
	- If merge occurred, must delete entry (pointing to  $L$  or sibling) from parent of  $L$
	- If redistribution occured in internal node, borrow from upper level, and push the edge element at another side to upper level, until balanced
	- Merge could propagate to root, middle key moved up, decreasing height
- $\circ$  duplicate keys solutions: (1) All entries with a given key value reside on a single page, Use overflow pages; (2) Allow duplicate key values in data entries, Modify search operation
- clustered index: the order of records matches the order of data entries in the index
- primary index: an index which the search key contains the primary key (unique, one)
- secondary index: an index which is not primary index
- unique index: an index which the search key contains a candidate key